# **Text Replace Action**

The text replace action allows you to replace strings and FinalBuilder variables in a file with specified values.

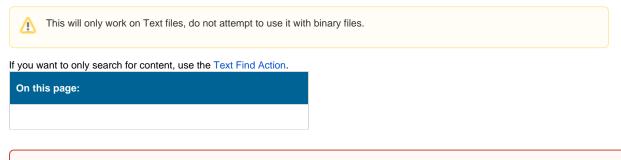

This action has been deprecated and replaced with the Text Find & Replace Action and the Replace Variables Action action. Please use one of these actions where possible.

# Details

# Files

Specify a source and a destination file. If you want the replacements to be written to the same file as the source, leave the 'New Filename' blank.

# **Replace options**

# **Replace Variables**

If this box is checked, FinalBuilder variables will be replaced with their values. Mark variables you want replaced with percent signs, ie %VarName%

The Text Replacement action does not discriminate between FB Variables and regular percent signs, so either escape "real" percent signs as
"%%" (these can even then be replaced with % using Replace Text), or use a different notation and replace specific strings instead.

#### Write byte order mark

Check to include the byte order mark that represents the encoding of the text file.

#### **Replace text**

Check to have the search text replaced with the replacement text with in the file.

# **Replace text options**

# Search text

The text to search for in the text file.

#### **Replace text**

The text to replace the search text with when it is located.

## **Case sensitive**

Whether the search text is case sensitive or not.

#### Replace whole words only

Check to replace on word boundaries only.

## Match search string as regular expression

If this box is checked, the search string will be treated as a Regular Expression (see the Regular Expression reference.)

A The Case Sensitive and Whole Words Only options do not apply if this option is selected (they will be greyed out.)

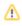

# Fail if less than X replacements made

The action can be set to fail if an insufficient amount of replacements are made. This is useful to check that there isn't a syntax error or other mistake in the text file.

# Max replacements

The action will replace only the first N matches it finds. Set to zero to replace all matches.